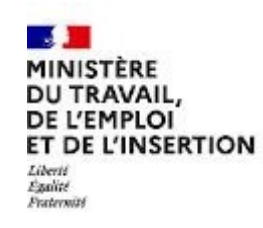

# REFERENTIEL EMPLOI ACTIVITES COMPETENCES

# DU TITRE PROFESSIONNEL

Technicien réseaux IP

Niveau 4

Site :<http://travail-emploi.gouv.fr>

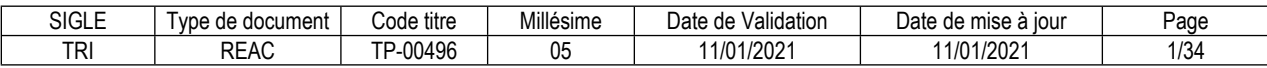

## **SOMMAIRE**

# Pages

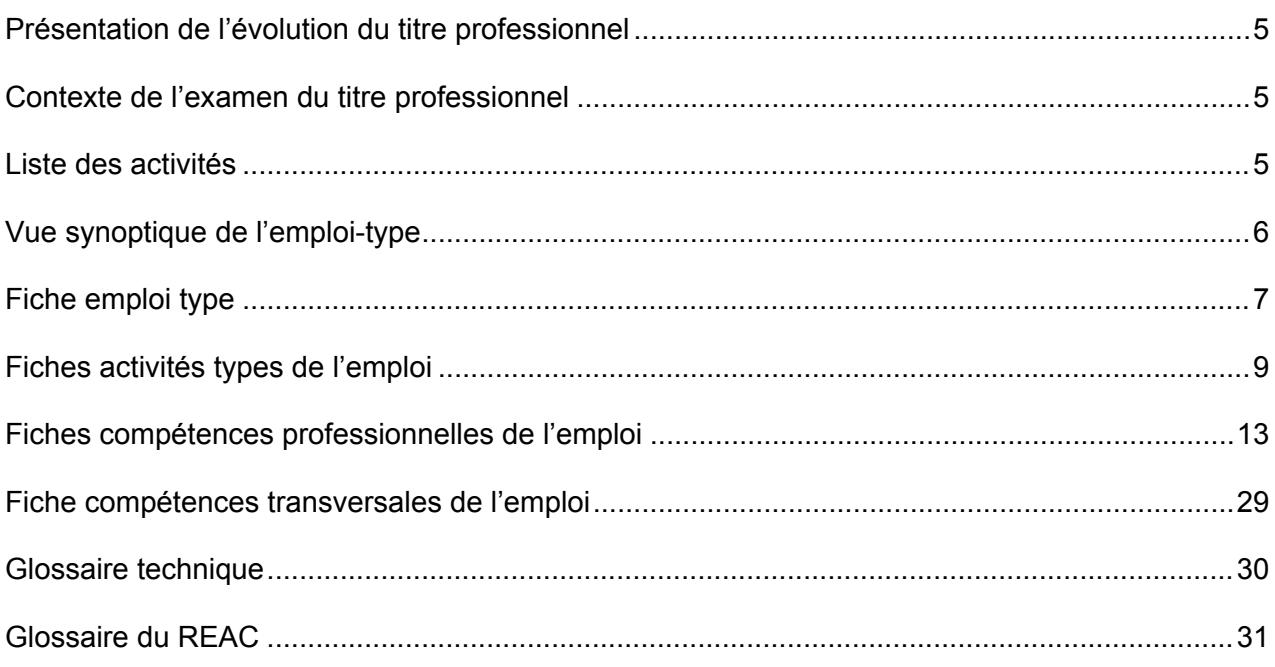

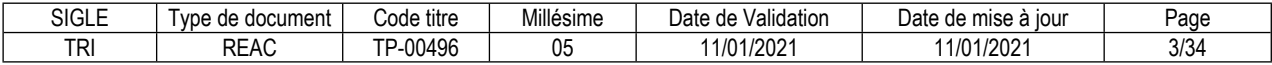

## **Introduction**

## <span id="page-4-0"></span>**Présentation de l'évolution du titre professionnel**

Le titre « technicien réseaux et télécommunications d'entreprise » comportait trois activités reflétant trois niveaux d'intervention : l'exploitation, l'installation et la maintenance.

Le titre de technicien réseaux IP comporte deux activités correspondant à deux niveaux d'employabilité : la première « Intervenir sur des réseaux IP » concerne les opérations de maintenance communes à tous les réseaux basés sur ce protocole ; la deuxième « installer et maintenir des solutions VDI (Voix Données Images) » concerne la maintenance des solutions informatique, de téléphonie ou de domotique qui s'appuient sur ces réseaux IP.

## <span id="page-4-1"></span>**Contexte de l'examen du titre professionnel**

Le déploiement massif d'internet impose le protocole Tcp-Ip comme standard de fait dans tous les réseaux de communication.

Les entreprises spécialisées en téléphonie et les entreprises spécialisées en courant faible ont dû intégrer les compétences en Tcp-Ip pour s'y adapter.

Le marché converge et on assiste à une évolution de l'offre de services des entreprises.

Les entreprises spécialisées en téléphonie ont étendu leur offre de services à d'autres prestations et notamment à la vidéo-surveillance et au contrôle d'accès.

Parallèlement, les ESN (entreprise de services du numérique) faisant historiquement de l'infogérance sur le réseau local, ont étendu leur offre de services en proposant de gérer l'accès internet et la téléphonie sur IP pour leurs clients.

Les entreprises spécialisées en courant faible ont parfois étendu leur offre de service vers l'informatique et le réseau local.

Toutes ces entreprises emploient des techniciens réseau.

Sur un plan technologique, les technologies sans fil et principalement le Wifi deviennent prépondérantes du fait de la mobilité des utilisateurs et du déploiement des objets connectés.

Les risques informatiques étant de plus en plus forts, les recommandations de sécurité doivent être prises en compte par tous les techniciens.

En ce qui concerne le câblage, la fibre optique s'impose y compris en interne des entreprises. Le technicien doit savoir la choisir, l'installer et la tester.

A date de cette révision, l'apparition de la 5G et des réseaux LPWAN (Lora et Sigfox) n'impactent pas le métier de technicien réseau.

Les compétences ont donc été revues pour intégrer ces évolutions technologiques.

La compétence en téléphonie analogique est supprimée.

Une compétence « intervenir sur des solutions IP domotiques ou vidéo » a été ajoutée en raison de l'évolution de l'activité des entreprises du secteur.

## <span id="page-4-2"></span>**Liste des activités**

**Ancien TP :** Technicien(ne) Réseaux et Télécommunications d'Entreprise Activités :

- Exploiter le réseau informatique et de télécommunications d'entreprise

- Installer et mettre en service des systèmes de réseaux et de télécommunications d'entreprise

 - Maintenir sur site ou à distance le réseau informatique et de télécommunications d'entreprise et contribuer à le faire évoluer

## **Nouveau TP :** Technicien réseaux IP

Activités :

- Intervenir sur un réseau IP

- Installer et maintenir des solutions VDI (Voix Données Images)

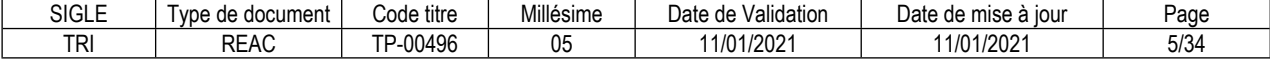

# <span id="page-5-0"></span>**Vue synoptique de l'emploi-type**

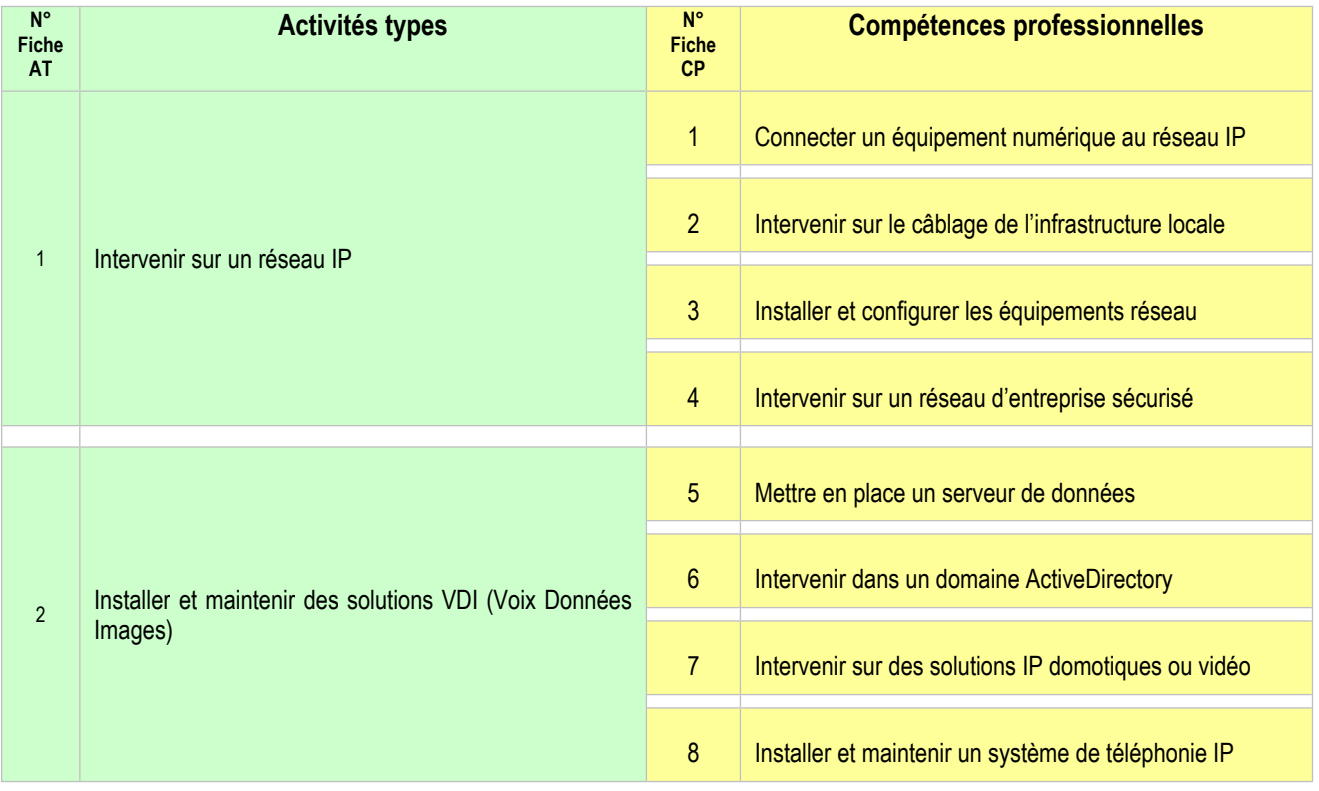

![](_page_5_Picture_135.jpeg)

## <span id="page-6-0"></span>**FICHE EMPLOI TYPE**

## **Technicien réseaux IP**

#### **Définition de l'emploi type et des conditions d'exercice**

Le technicien réseaux IP intervient sur l'architecture du réseau local pour l'étendre, le modifier ou diagnostiquer un dysfonctionnement.

Il installe et maintient des solutions VDI telles que la téléphonie sur IP (Voix), les serveurs de fichiers et imprimantes déployées sur le réseau local (Données) ou des installations simples de vidéo-surveillance (Images) ou autre solution domotique.

Il connecte sur le réseau des postes de travail, des imprimantes, des téléphones, des caméras et tout autre équipement numérique et effectue auprès de l'utilisateur la recette de cette installation.

Lorsque c'est nécessaire, il étend le réseau physique en ajoutant une nouvelle prise cuivre ou optique afin de pouvoir connecter un nouvel équipement et utilise des outils de tests pour vérifier que l'extension du réseau est fonctionnelle.

Il intervient sur la configuration des équipements actifs du réseau pour paramétrer de nouvelles connexions ou ajouter des ports dans un VLAN.

Lorsque la topologie des lieux le nécessite, il étend le réseau physique avec un réseau sans fil.

Dans le cas d'une petite entreprise, il met en place les équipements actifs (switch et routeurs) pour assurer la connectivité de tous les équipements qu'il déploie.

En cas de problème de connectivité sur le réseau, il applique une démarche structurée de diagnostic et résout l'incident.

Le technicien réseaux IP contribue à l'installation et à la maintenance des solutions IP complètes. Il peut s'agir d'un petit réseau local d'entreprise avec des ressources partagées (Données) ou d'un système de téléphonie sur IP (Voix) ou encore d'un système de vidéo-surveillance (Images).

Les technologies ayant convergé, le technicien peut intervenir sur tout type de solutions IP.

Le technicien installe les serveurs de fichiers nécessaires à la solution.

En relation avec le service informatique, il intervient sur le contrôleur de domaine ActiveDirectory pour ajouter un utilisateur ou modifier les droits d'accès aux ressources.

Lorsqu'il intervient sur une installation de vidéo-surveillance ou de domotique, le technicien ajoute un équipement et gère son intégration et sa configuration.

A la demande de son responsable, à partir d'un cahier des charges, il déploie une solution de téléphonie d'entreprise en installant le serveur de communications (IPBX) et les téléphones.

En cas de problème de connectivité sur la solution déployée, il applique une démarche structurée de diagnostic et résout l'incident.

Le technicien réseaux IP est en contact avec le responsable technique de son entreprise, l'utilisateur à l'origine de la demande, les experts techniques et les fournisseurs des produits et services.

Le technicien réseaux IP travaille dans une entreprise de services du numérique (ESN), chez un opérateur télécom ou un de ses sous-traitants ou au sein de la direction des systèmes d'information (DSI) d'une entreprise, d'une administration ou d'une collectivité territoriale.

Il travaille en équipe sous la responsabilité du responsable technique ou du directeur des systèmes d'information de son entreprise.

Dans le cas où il s'agit d'une ESN, ou d'un opérateur télécom, cette activité nécessite des déplacements chez les clients.

#### **Secteurs d'activité et types d'emplois accessibles par le détenteur du titre**

Les différents secteurs d'activités concernés sont principalement :

- une entreprise de services du numérique (ESN) qui offre des prestations en informatique, téléphonie, et parfois en vidéo-surveillance et contrôle d'accès ;

- un fournisseur d'accès à internet ou un sous-traitant ;

![](_page_6_Picture_201.jpeg)

- la DSI d'une entreprise qui possède un service dédié aux réseaux et télécommunications.

Les types d'emplois accessibles sont les suivants :

- technicien télécom
- technicien réseau informatique
- technicien en téléphonie
- technicien courant faible
- technicien d'intervention client
- technicien de maintenance informatique

## **Réglementation d'activités** (le cas échéant)

Habilitation électrique selon la norme NF C 18-510 *« Opérations sur les ouvrages et installations électriques dans un environnement électrique – Prévention du risque électrique »*.

#### **Equivalences avec d'autres certifications** (le cas échéant)

Aucune à ce jour.

## **Liste des activités types et des compétences professionnelles**

1. Intervenir sur un réseau IP Connecter un équipement numérique au réseau IP Intervenir sur le câblage de l'infrastructure locale Installer et configurer les équipements réseau Intervenir sur un réseau d'entreprise sécurisé

2. Installer et maintenir des solutions VDI (Voix Données Images) Mettre en place un serveur de données Intervenir dans un domaine ActiveDirectory Intervenir sur des solutions IP domotiques ou vidéo Installer et maintenir un système de téléphonie IP

#### **Compétences transversales de l'emploi**

Mettre en oeuvre une démarche de résolution de problème

## **Niveau et/ou domaine d'activité**

Niveau 4 (Cadre national des certifications 2019) Convention(s) : Code(s) NSF : 326r--Assistance informatique, maintenance de logiciels et réseaux

#### **Fiche(s) Rome de rattachement**

I1307 Installation et maintenance télécoms et courants faibles I1401 Maintenance informatique et bureautique

![](_page_7_Picture_158.jpeg)

## <span id="page-8-0"></span>**FICHE ACTIVITÉ TYPE N° 1**

## **Intervenir sur un réseau IP**

## **Définition, description de l'activité type et conditions d'exercice**

Le technicien réseaux IP intervient sur le réseau au niveau physique et au niveau logique. Il intervient sur le câblage et les équipements actifs du réseau pour l'étendre ou le faire évoluer. Il y connecte différents équipements et diagnostique et résout les problèmes de connectivité.

Le technicien réseaux IP connecte un équipement numérique (poste de travail, tablette, téléphone, imprimante, objet connecté, caméra, etc…).

Il le raccorde physiquement au réseau puis vérifie la connectivité en effectuant des tests.

Lors d'une intervention de maintenance, il étend le réseau physique en ajoutant une prise cuivre ou fibre optique. Il vérifie que le câblage est opérationnel et met à jour la documentation.

Le technicien réseaux IP installe ou modifie la configuration des équipements actifs du réseau (switch, points d'accès et routeurs).

En tenant compte de l'architecture réseau existante et des contraintes physiques du lieu, il étend le réseau avec un réseau sans fil.

A la demande de son responsable ou pour rendre disponible une nouvelle fonctionnalité, le technicien intervient sur le pare-feu de l'entreprise afin d'ajouter, enlever ou modifier une règle de filtrage. A la demande d'un utilisateur, il configure sa connexion VPN.

Il intervient en tenant compte de la politique de sécurité de l'entreprise.

Le technicien réseaux IP travaille dans une ESN, chez un opérateur télécom ou un de ses sous-traitants ou au sein de la DSI d'une entreprise.

Lorsque l'activité s'exerce pour un prestataire de service, un opérateur télécom ou un de ses soustraitants, le technicien réseaux IP intervient chez un client et en présence de l'utilisateur.

Lorsque l'activité s'exerce au sein d'une entreprise, le technicien réseaux IP intervient auprès d'un utilisateur.

Dans tous les cas, il agit dans le respect des procédures et sous la responsabilité d'un responsable technique.

Le technicien réseaux IP est en contact avec le responsable technique de son entreprise, l'utilisateur à l'origine de la demande, éventuellement le responsable technique du client et les supports techniques externes.

## **Réglementation d'activités** (le cas échéant)

Habilitation électrique selon la norme NF C 18-510 *« Opérations sur les ouvrages et installations électriques dans un environnement électrique – Prévention du risque électrique »*.

## **Liste des compétences professionnelles de l'activité type**

Connecter un équipement numérique au réseau IP Intervenir sur le câblage de l'infrastructure locale Installer et configurer les équipements réseau Intervenir sur un réseau d'entreprise sécurisé

## **Compétences transversales de l'activité type**

Mettre en oeuvre une démarche de résolution de problème

![](_page_8_Picture_176.jpeg)

## **FICHE ACTIVITÉ TYPE N° 2**

## **Installer et maintenir des solutions VDI (Voix Données Images)**

## **Définition, description de l'activité type et conditions d'exercice**

Le technicien réseaux IP installe et maintient des solutions IP complètes. Il peut s'agir d'un petit réseau local d'entreprise avec des ressources partagées (Données) ou d'un système de téléphonie sur IP (Voix) ou encore d'un système de vidéo-surveillance (Images). Les technologies ayant convergé, le technicien peut intervenir sur toute autre solutions IP.

Lors d'une évolution du système d'information, il met en place un serveur de données ou il intervient sur sa configuration. A la demande de son responsable ou de son client, il intervient sur les droits d'accès. Dans le cadre d'une installation de solutions IP, il peut s'agir d'un serveur prêt à configurer.

Le technicien réseaux IP intègre un nouvel équipement dans le domaine ActiveDirectory en tenant compte de la structure de l'annuaire en place et des contraintes définies par l'entreprise.

En relation avec le service informatique, il intervient sur le contrôleur de domaine ActiveDirectory pour ajouter un utilisateur ou modifier les droits d'accès aux ressources.

Lorsqu'il intervient sur une installation de vidéo-surveillance IP, le technicien ajoute un équipement, et gère son intégration et sa configuration.

Lorsqu'il intervient sur une installation de domotique, le technicien ajoute un équipement, tel qu'un interphone, un éclairage piloté, un thermostat connecté et gère son intégration et sa configuration.

A la demande d'un client, il intervient pour diagnostiquer et dépanner un problème de fonctionnement de la solution.

A la demande de son responsable, à partir d'un cahier des charges, il déploie une solution de téléphonie d'entreprise.

Il met en service le serveur de communication et les téléphones, effectue la recette auprès de l'utilisateur et en assure la maintenance.

Le technicien réseaux IP travaille pour un fournisseur de services (ESN) chez un client. Lorsqu'il intervient sur des solutions de vidéo-surveillance ou de contrôle d'accès, il le fait sous la responsabilité d'un technicien dont c'est la spécialité et qui gère les aspects règlementaires et techniques spécifiques.

Lorsqu'il intervient sur la téléphonie IP, il le fait en autonomie dans le respect d'un cahier des charges.

## **Réglementation d'activités** (le cas échéant)

Habilitation électrique selon la norme NF C 18-510 *« Opérations sur les ouvrages et installations électriques dans un environnement électrique – Prévention du risque électrique »*

## **Liste des compétences professionnelles de l'activité type**

Mettre en place un serveur de données Intervenir dans un domaine ActiveDirectory Intervenir sur des solutions IP domotiques ou vidéo Installer et maintenir un système de téléphonie IP

## **Compétences transversales de l'activité type**

Mettre en oeuvre une démarche de résolution de problème

![](_page_10_Picture_171.jpeg)

## <span id="page-12-0"></span>**Connecter un équipement numérique au réseau IP**

### **Description de la compétence – processus de mise en œuvre**

En tenant compte de l'architecture physique et logique du réseau IP existant, connecter un poste de travail ou une tablette numérique afin qu'il permette d'accéder aux ressources distantes en respectant les mesures élémentaires de sécurité.

En tenant compte de l'architecture physique et logique du réseau IP existant, connecter un téléphone afin qu'il permette d'effectuer un appel ; connecter un équipement numérique (imprimante, objet connecté, caméra, etc…) afin qu'il soit accessible sur le réseau.

Lors du raccordement ou suite à un dysfonctionnement signalé par un utilisateur, vérifier la connectivité en effectuant les tests appropriés.

## **Contexte(s) professionnel(s) de mise en œuvre**

Ce travail s'effectue auprès d'un utilisateur.

## **Critères de performance**

Les ressources distantes sont accessibles depuis la tablette ou le poste de travail Le téléphone permet d'effectuer un appel L'objet connecté est accessible Les mesures élémentaires de sécurité ont été respectées Les tests sont réalisés de manière logique

## **Savoir-faire techniques, savoir-faire organisationnels, savoir-faire relationnels, savoirs**

Configurer un poste de travail sous Windows Configurer un équipement Android Raccorder un équipement numérique au réseau physique en tenant compte des schémas de réseau existants Configurer une imprimante réseau Appliquer les règles élémentaires de sécurité recommandées par l'ANSSI Accéder aux ressources partagées sur le réseau

Diagnostiquer et résoudre un problème de connectivité

Effectuer la recette auprès d'un utilisateur Expliquer les fonctionnalités de l'équipement installé à l'utilisateur

Connaissance des bases de l'adressage IP : adresse Ip, netmask, passerelle Connaissance des bases de l'architecture réseau Connaissance des principes de DNS et DHCP

![](_page_12_Picture_144.jpeg)

## **Intervenir sur le câblage de l'infrastructure locale**

## **Description de la compétence – processus de mise en œuvre**

Lors d'une intervention d'installation ou de maintenance, en tenant compte du câblage existant, étendre le réseau physique en respectant les normes en vigueur afin de permettre le raccordement d'équipements supplémentaires.

Ajouter une prise sur un réseau cuivre ou fibre optique en respectant les règles d'identification. Vérifier que le câblage est opérationnel en effectuant de manière logique une série de tests. Mettre à jour la documentation du câblage.

## **Contexte(s) professionnel(s) de mise en œuvre**

Dans de rares cas, le technicien sera amené à rajouter des câbles ; ce qui peut amener à travailler des espaces exigus (faux plafonds, grenier, …).

### **Critères de performance**

Les équipements ajoutés au réseau sont raccordés Les tests sont réalisés de manière logique Les normes en vigueur sont respectées Les règles d'identification sont respectées

## **Savoir-faire techniques, savoir-faire organisationnels, savoir-faire relationnels, savoirs**

Identifier les différents équipements, circuits et terminaisons sur un schéma et sur une installation réelle Etendre un réseau cuivre en ajoutant un switch ou une prise murale ou une prise RJ45 Etendre un réseau fibre optique en réalisant le jarretièrage, le soudage et les tests Utiliser des équipements de test cuivre et optique

Diagnostiquer et résoudre un problème de connectivité

Effectuer la recette avec le client (certification des prises et du câblage) Dialoguer avec le fournisseur d'accès à internet

Connaissance des rôles des couches 1 et 2 du modèle OSI

Connaissance des différents types de câbles cuivre

Connaissance des différents types de fibre optique

Connaissance des caractéristiques techniques des connexions cuivre et optique

Connaissance des normes de câblage cuivre et optique

Connaissance des autres normes de réseaux physiques (CPL, LIFI, …)

Connaissance générale de l'infrastructure réseau des fournisseurs d'accès à internet

Connaissance des règles d'aménagement d'un local technique

Connaissance de la règlementation concernant les travaux sous tension (UTE C 18-510)

Connaissance des règles d'identification et d'étiquetage des liaisons et terminaisons.

![](_page_14_Picture_160.jpeg)

## **Installer et configurer les équipements réseau**

## **Description de la compétence – processus de mise en œuvre**

En prenant en compte le schéma logique du réseau existant, installer ou modifier la configuration des équipements actifs du réseau (switch, point d'accès et routeurs) afin de satisfaire la demande du client ou de son responsable.

En tenant compte de l'architecture du réseau existant et des contraintes physiques du lieu, configurer un réseau sans-fil afin d'étendre le réseau.

Vérifier la connectivité et la disponibilité des ressources réseau à la fin de son intervention.

## **Contexte(s) professionnel(s) de mise en œuvre**

Le technicien réseaux IP ne fait pas lui-même la conception de l'architecture du réseau. Lorsqu'il intervient sur un équipement actif (switch ou routeur), il le fait en suivant les recommandations de son responsable.

Dans le cas d'un petit réseau local, il peut être en charge de toute l'installation.

### **Critères de performance**

Les équipements sans fil ont accès aux ressources distantes Les équipements filaires ont accès aux ressources distantes Les tests sont réalisés de manière logique L'installation modifiée est conforme au schéma du réseau

#### **Savoir-faire techniques, savoir-faire organisationnels, savoir-faire relationnels, savoirs**

Installer et configurer le point d'accès wifi en tenant compte des spécificités du constructeur Connecter un périphérique au réseau sans fil Sécuriser le réseau sans fil Configurer et sécuriser les ports d'un switch Créer ou étendre un VLAN Configurer un équipement de routage Configurer un service DHCP Sauvegarder et restaurer la configuration d'un équipement

Diagnostiquer et résoudre un problème de connectivité

Connaissance des différents réseaux sans fil : wifi, LPWAN, réseaux cellulaires Connaissance du protocole wifi Connaissance des ponts radio Connaissance du protocole de résolution de noms DNS Connaissance des principes du routage IP Connaissance des modèles OSI et TCP/IP Connaissance des sous-réseaux IP Connaissances des principes du NAT PAT Connaissance des caractéristiques des matériels existants routeurs et switchs

Connaissance des règles de sécurisation des équipements (ssh)

![](_page_16_Picture_166.jpeg)

## **Intervenir sur un réseau d'entreprise sécurisé**

#### **Description de la compétence – processus de mise en œuvre**

A la demande de son responsable, en tenant compte de la politique de sécurité de l'entreprise, intervenir sur le pare-feu de l'entreprise afin de rendre disponible une nouvelle fonctionnalité. A la demande d'un utilisateur, configurer sa connexion VPN afin qu'il puisse accéder au réseau local et effectuer la recette auprès de celui-ci.

## **Contexte(s) professionnel(s) de mise en œuvre**

Le technicien intervient sur les éléments de sécurité sous la responsabilité du service informatique du client.

## **Critères de performance**

La nouvelle fonctionnalité est disponible La connexion VPN de l'utilisateur est opérationnelle La politique de sécurité de l'entreprise est respectée

### **Savoir-faire techniques, savoir-faire organisationnels, savoir-faire relationnels, savoirs**

Ajouter ou modifier une règle de filtrage sur un pare-feu d'entreprise Configurer la connexion VPN d'un utilisateur

Effectuer la recette de l'intervention

Connaissance des sous-réseaux IP Connaissance de l'architecture d'un réseau sécurisé (pare-feu, DMZ, ...) Connaissance des recommandations de sécurité de l'ANSSI Connaissance du principe des VPN

![](_page_18_Picture_108.jpeg)

## **Mettre en place un serveur de données**

#### **Description de la compétence – processus de mise en œuvre**

Lors d'une évolution du système d'information, mettre en place un serveur de données ou intervenir sur sa configuration afin que les ressources distantes soient accessibles et que le serveur soit sécurisé. Intervenir sur les droits d'accès en respectant la politique de sécurité de l'entreprise, afin de satisfaire à la demande de son responsable ou de son client.

## **Contexte(s) professionnel(s) de mise en œuvre**

Dans le cas de l'installation d'une solution IP, il peut s'agir d'un serveur de données prêt à configurer, pour lequel il suffira au technicien de suivre les consignes d'installations. Dans tous les cas, il devra configurer les droits d'accès.

### **Critères de performance**

Les ressources partagées sont accessibles La politique de sécurité de l'entreprise est respectée Le serveur est sécurisé

#### **Savoir-faire techniques, savoir-faire organisationnels, savoir-faire relationnels, savoirs**

Installer un NAS ou un serveur de fichiers Windows Configurer les droits d'accès Sécuriser le compte administrateur

Connaissance des règles de sécurité et des droits d'accès Connaissance des notions de redondance et de sauvegarde des données

![](_page_20_Picture_104.jpeg)

## **Intervenir dans un domaine ActiveDirectory**

## **Description de la compétence – processus de mise en œuvre**

En relation avec le service informatique, intervenir sur le contrôleur de domaine ActiveDirectory pour ajouter un utilisateur et modifier les droits d'accès aux ressources.

Lors de l'installation d'un nouvel équipement (poste de travail, imprimante ou serveurs de fichiers) dans le réseau, en tenant compte du domaine existant et des règles en vigueur dans l'entreprise, configurer l'équipement afin de l'intégrer au domaine.

## **Contexte(s) professionnel(s) de mise en œuvre**

Dans le cas d'une petite entreprise, il peut être amené à gérer les comptes dans le domaine.

## **Critères de performance**

L'équipement est intégré au domaine L'utilisateur est ajouté Les droits d'accès sont conformes à la politique de l'entreprise L'imprimante est disponible pour les utilisateurs

## **Savoir-faire techniques, savoir-faire organisationnels, savoir-faire relationnels, savoirs**

Ajouter un utilisateur au domaine Ajouter une ressource au domaine Intervenir sur les droits d'accès Intégrer le serveur de données au domaine Ajouter des imprimantes réseau au serveur d'impression

Connaissance des notions d'annuaire informatique Connaissance de l'architecture ActiveDirectory Connaissance des règles de sécurité (droits et GPO)

![](_page_22_Picture_114.jpeg)

## **Intervenir sur des solutions IP domotiques ou vidéo**

#### **Description de la compétence – processus de mise en œuvre**

En respectant les consignes de sécurité et les recommandations de son responsable, ajouter ou remplacer une caméra dans une installation de vidéo-surveillance et gérer son intégration et sa configuration, afin qu'elle soit opérationnelle.

En respectant les consignes de sécurité et les recommandations du constructeur, ajouter ou remplacer un équipement, tel qu'un interphone, un éclairage piloté, un thermostat connecté, ou autre dans une installation de domotique et gérer son intégration et sa configuration, afin qu'il soit opérationnel. A la demande d'un client, diagnostiquer et résoudre un problème de fonctionnement de la solution

### **Contexte(s) professionnel(s) de mise en œuvre**

Le technicien sera souvent amené à fixer solidement un matériel sur différents supports (tels que murs, cloisons, supports métalliques).

## **Critères de performance**

L'objet connecté est relié au réseau Les données sont reçues sur le serveur ou contrôleur local Les recommandations du constructeur sont respectées Les recommandations de sécurité sont appliquées Les tests sont réalisés de manière logique

## **Savoir-faire techniques, savoir-faire organisationnels, savoir-faire relationnels, savoirs**

Exploiter différents plans et schémas. Installer les équipements de vidéo-surveillance Configurer et paramétrer les équipements de vidéo-surveillance Mettre en place la solution de centralisation (serveur de stockage et application) Installer les équipements de domotique Configurer et paramétrer les équipements de domotique Mettre en place la solution de centralisation (contrôleur ou serveur et application) Dérouler des tests et des essais fonctionnels et qualitatifs Appliquer les recommandations de sécurité Se référer à une documentation de constructeur

Appliquer les prescriptions de recyclage des matériels définis comme polluants Diagnostiquer et résoudre un problème de connectivité

Effectuer la recette auprès d'un utilisateur Dialoguer avec le service informatique

Connaissance de l'internet des objets Connaissance des notions de QOS (Voix Données Images) Connaissance de la règlementation concernant les travaux sous tension (UTE C 18-510) Connaissance de SmartHome et SmartBuilding Connaissance des flux et des formats vidéo

![](_page_24_Picture_162.jpeg)

## **Installer et maintenir un système de téléphonie IP**

## **Description de la compétence – processus de mise en œuvre**

A la demande de son responsable, à partir d'un cahier des charges, mettre en service le serveur de communication et les téléphones afin qu'ils soient fonctionnels pour les utilisateurs. Répondre aux demandes des utilisateurs concernant la configuration de leur téléphone et de leur ligne afin de les satisfaire.

A la demande d'un client, diagnostiquer et résoudre un problème de fonctionnement de la solution.

## **Contexte(s) professionnel(s) de mise en œuvre**

La solution de téléphonie peut être hébergée en Cloud (Centrex) ou installée localement (IPBX). Dans tous les cas, il s'agit de téléphonie sur IP.

### **Critères de performance**

Les téléphones sont fonctionnels La demande de configuration est satisfaite Les tests sont réalisés de manière logique

### **Savoir-faire techniques, savoir-faire organisationnels, savoir-faire relationnels, savoirs**

Utiliser l'interface d'administration à distance en toute sécurité Mettre en place un plan de numérotation interne et externe Déployer un téléphone ou un softphone pour un utilisateur Configurer le serveur de téléphonie (IPBX) Configurer les fonctionnalités et services de téléphonie Configurer les accès externes Sauvegarder et restaurer une configuration Personnaliser le poste de l'utilisateur

Diagnostiquer et résoudre un problème de connectivité

Dialoguer avec le fournisseur de téléphonie Effectuer la recette de l'installation Présenter l'utilisation de son poste téléphonique à l'utilisateur

Connaissance du vocabulaire de la téléphonie Connaissance des technologies de téléphonie antérieures à l'IP Connaissance du fonctionnement d'un trunk SIP Connaissance de l'architecture d'un système de téléphonie IPBX ou Centrex Connaissance des risques de piratage liés à la téléphonie

![](_page_26_Picture_143.jpeg)

## <span id="page-28-0"></span>**FICHE DES COMPÉTENCES TRANSVERSALES DE L'EMPLOI TYPE**

## **Mettre en oeuvre une démarche de résolution de problème**

## **Description de la compétence – processus de mise en œuvre**

En présence d'un problème de connectivité d'un équipement sur le réseau, appliquer une démarche structurée de diagnostic afin d'en comprendre l'origine. Réaliser les tests dans un ordre logique. Rétablir la situation et tester la connectivité en vérifiant que les ressources distantes sont accessibles.

## **Critères de performance**

Les ressources distantes sont accessibles Les tests sont réalisés de manière logique

![](_page_28_Picture_66.jpeg)

# <span id="page-29-0"></span>**Glossaire technique**

## **Entreprise**

dans l'ensemble de ce document le terme entreprise désigne tout type d'organisation : entreprise privée, collectivité territoriale, administration.

![](_page_29_Picture_45.jpeg)

## <span id="page-30-0"></span>**Glossaire du REAC**

#### **Activité type**

Une activité type est un bloc de compétences qui résulte de l'agrégation de tâches (ce qu'il y a à faire dans l'emploi) dont les missions et finalités sont suffisamment proches pour être regroupées. Elle renvoie au certificat de compétences professionnelles (CCP).

### **Activité type d'extension**

Une activité type d'extension est un bloc de compétences qui résulte de l'agrégation de tâches qui constituent un domaine d'action ou d'intervention élargi de l'emploi type. On la rencontre seulement dans certaines déclinaisons de l'emploi type. Cette activité n'est pas dans tous les TP. Quand elle est présente, elle est attachée à un ou des TP. Elle renvoie au certificat complémentaire de spécialisation (CCS).

#### **Compétence professionnelle**

La compétence professionnelle se traduit par une capacité à combiner un ensemble de savoirs, savoir-faire, comportements, conduites, procédures, type de raisonnement, en vue de réaliser une tâche ou une activité. Elle a toujours une finalité professionnelle. Le résultat de sa mise en œuvre est évaluable.

### **Compétence transversale**

La compétence transversale désigne une compétence générique commune aux diverses situations professionnelles de l'emploi type. Parmi les compétences transversales, on peut recenser les compétences correspondant :

- à des savoirs de base,
- à des attitudes comportementales et/ou organisationnelles.

#### **Critère de performance**

Un critère de performance sert à porter un jugement d'appréciation sur un objet en termes de résultat(s) attendu(s) : il revêt des aspects qualitatifs et/ou quantitatifs.

#### **Emploi type**

L'emploi type est un modèle d'emploi représentatif d'un ensemble d'emplois réels suffisamment proches, en termes de mission, de contenu et d'activités effectuées, pour être regroupées : il s'agit donc d'une modélisation, résultante d'une agrégation critique des emplois.

#### **Référentiel d'Emploi, Activités et Compétences (REAC)**

Le REAC est un document public à caractère règlementaire (visé par l'arrêté du titre professionnel) qui s'applique aux titres professionnels du ministère chargé de l'emploi. Il décrit les repères pour une représentation concrète du métier et des compétences qui sont regroupées en activités dans un but de certification.

#### **Savoir**

Un savoir est une connaissance mobilisée dans la mise en œuvre de la compétence professionnelle ainsi qu'un processus cognitif impliqué dans la mise en œuvre de ce savoir.

![](_page_30_Picture_169.jpeg)

## **Savoir-faire organisationnel**

C'est un savoir et un savoir-faire de l'organisation et du contexte impliqués dans la mise en œuvre de l'activité professionnelle pour une ou plusieurs personnes.

### **Savoir-faire relationnel**

C'est un savoir comportemental et relationnel qui identifie toutes les interactions socioprofessionnelles réalisées dans la mise en œuvre de la compétence professionnelle pour une personne. Il s'agit d'identifier si la relation s'exerce : à côté de (sous la forme d'échange d'informations) ou en face de (sous la forme de négociation) ou avec (sous la forme de travail en équipe ou en partenariat, etc.).

#### **Savoir-faire technique**

Le savoir-faire technique est le savoir procéder, savoir opérer à mobiliser en utilisant une technique dans la mise en œuvre de la compétence professionnelle ainsi que les processus cognitifs impliqués dans la mise en œuvre de ce savoir-faire.

#### **Titre professionnel**

La certification professionnelle délivrée par le ministre chargé de l'emploi est appelée « titre professionnel ». Ce titre atteste que son titulaire maîtrise les compétences, aptitudes et connaissances permettant l'exercice d'activités professionnelles qualifiées. (Article R338-1 et suivants du Code de l'Education).

![](_page_31_Picture_92.jpeg)

#### **Reproduction interdite**

Article L 122-4 du code de la propriété intellectuelle "Toute représentation ou reproduction intégrale ou partielle faite sans le consentement de l'auteur ou de ses ayants droit ou ayants cause est illicite. Il en est de même pour la traduction, l'adaptation ou la transformation, l'arrangement ou la reproduction par un art ou un procédé quelconque."

![](_page_33_Picture_0.jpeg)

![](_page_34_Picture_0.jpeg)

# REFERENTIEL D'EVALUATION

# DU TITRE PROFESSIONNEL

Technicien réseaux IP

Niveau 4

Site :<http://travail-emploi.gouv.fr>/

![](_page_34_Picture_61.jpeg)

## **1. Références de la spécialité**

**Intitulé du titre professionnel : Technicien réseaux IP Sigle du titre professionnel : TRI Niveau : 4** (Cadre national des certifications 2019) **Code(s) NSF : 326r - Assistance informatique, maintenance de logiciels et réseaux Code(s) ROME : I1307, I1401 Formacode : 24260, 24231 Date de l'arrêté : 17/12/2020 Date de parution au JO de l'arrêté : 24/12/2020 Date d'effet de l'arrêté : 13/05/2021**

## **2. Modalités d'évaluation du titre professionnel**

(Arrêté du 22 décembre 2015 relatif aux conditions de délivrance du titre professionnel du ministère chargé de l'emploi)

- **2.1. Les compétences des candidats par VAE ou issus d'un parcours continu de formation pour l'accès au titre professionnel sont évaluées par un jury au vu :**
	- a) D'une mise en situation professionnelle ou d'une présentation d'un projet réalisé en amont de la session, éventuellement complétée par d'autres modalités d'évaluation : entretien technique, questionnaire professionnel, questionnement à partir de production(s).
	- b) Du dossier professionnel et de ses annexes éventuelles.
	- c) Des résultats des évaluations passées en cours de formation pour les candidats issus d'un parcours de formation.
	- d) D'un entretien avec le jury destiné à vérifier le niveau de maîtrise par le candidat des compétences requises pour l'exercice des activités composant le titre visé.

![](_page_36_Picture_101.jpeg)

## **2.2. Les compétences des candidats issus d'un parcours d'accès par capitalisation de certificats de compétences professionnelles (CCP) pour l'accès au titre professionnel sont évaluées par un jury au vu :**

*a)* Du livret de certification au cours d'un entretien avec le jury destiné à vérifier le niveau de maîtrise par le candidat des compétences requises pour l'exercice des activités composant le titre visé. Cet entretien se déroule en fin de session du dernier CCP.

## **2.3. Les compétences des candidats pour l'accès aux CCP sont évaluées par un jury au vu :**

- *a)* D'une mise en situation professionnelle ou d'une présentation d'un projet réalisé en amont de la session, éventuellement complétée par d'autres modalités d'évaluation : entretien technique, questionnaire professionnel, questionnement à partir de production(s).
- *b)* Du dossier professionnel et de ses annexes éventuelles.
- *c)* Des résultats des évaluations passées en cours de formation pour les candidats issus d'un parcours de formation.

## **2.4. Les compétences des candidats issus d'un parcours continu de formation ou justifiant d'un an d'expérience dans le métier visé pour l'accès aux certificats complémentaires de spécialisation (CCS) sont évaluées par un jury au vu :**

- *a)* Du titre professionnel obtenu.
- *b)* D'une mise en situation professionnelle ou d'une présentation d'un projet réalisé en amont de la session, éventuellement complétée par d'autres modalités d'évaluation : entretien technique, questionnaire professionnel, questionnement à partir de production(s).
- *c)* Du dossier professionnel et de ses annexes éventuelles.
- *d)* Des résultats des évaluations passées en cours de formation pour les candidats issus d'un parcours de formation.
- *e)* D'un entretien avec le jury destiné à vérifier le niveau de maîtrise par le candidat des compétences requises pour l'exercice de l'activité du CCS visé.

**Chaque modalité d'évaluation**, identifiée dans le RE comme partie de la session du titre, du CCP ou du CCS, est décrite dans le dossier technique d'évaluation. Celui-ci précise les modalités et les moyens de mise en œuvre de l'épreuve pour le candidat, le jury, et le centre organisateur.

![](_page_37_Picture_125.jpeg)

# **3 Dispositif d'évaluation pour la session du titre professionnel TRI**

## **3.1. Modalités d'évaluation des compétences et organisation de l'épreuve**

![](_page_38_Picture_200.jpeg)

![](_page_38_Picture_201.jpeg)

![](_page_39_Picture_81.jpeg)

## **Informations complémentaires concernant la mise en situation professionnelle :**

Lors de la première phase, le candidat prépare un équipement qu'il remettra au surveillant.

Pour le travail sur les machines virtuelles, il dispose de consignes pour tracer ses interventions, telles que des copies d'écran ou des réponses à des questions. Il insère ces éléments dans un document qu'il imprime. Ce document sera remis au jury pour l'entretien technique.

La deuxième phase se déroule en présence du jury sur le plateau technique.

Le candidat insère l'équipement qu'il a préparé sur le plateau technique puis le jury lui soumet des demandes (assistance, dépannage, mises en œuvre) et l'observe.

![](_page_39_Picture_82.jpeg)

# **3.2. Critères d'évaluation des compétences professionnelles**

![](_page_40_Picture_196.jpeg)

![](_page_40_Picture_197.jpeg)

![](_page_41_Picture_107.jpeg)

![](_page_41_Picture_108.jpeg)

## **3.3. Évaluation des compétences transversales**

Les compétences transversales sont évaluées au travers des compétences professionnelles.

![](_page_42_Picture_127.jpeg)

## **4. Conditions de présence et d'intervention du jury propre au titre TRI**

**4.1. Durée totale de présence du jury pendant l'épreuve du candidat :** 01 h 45 min

## **4.2. Protocole d'intervention du jury :**

Le jury est présent pour la deuxième phase de la mise en situation professionnelle.

Il observe le candidat et remplit la grille d'évaluation des compétences.

Il mène ensuite l'entretien technique.

Le responsable de session doit prévoir un temps supplémentaire d'intervention du jury pour la prise de connaissance de l'épreuve et des dossiers candidats ainsi que la prise en compte des temps de correction et de délibération.

## **4.3. Conditions particulières de composition du jury :**

Sans objet

## **5. Conditions de surveillance et de confidentialité au cours de la session titre**

L'épreuve de questionnaire professionnel et la première phase de la mise en situation professionnelle sont réalisées sous surveillance.

La présence d'un surveillant est indispensable pendant toute la durée de ces épreuves.

La présence du surveillant est également requise pendant le temps de préparation des candidats avant la phase 2 de la mise en situation professionnelle.

![](_page_42_Picture_128.jpeg)

![](_page_44_Picture_0.jpeg)

# REFERENTIEL D'EVALUATION

# DES CERTIFICATS

# DE COMPETENCES PROFESSIONNELLES

Technicien réseaux IP

![](_page_44_Picture_55.jpeg)

# **CCP**

# **Intervenir sur un réseau IP**

# **Modalités d'évaluation des compétences et organisation de l'épreuve**

![](_page_46_Picture_181.jpeg)

![](_page_46_Picture_182.jpeg)

## **Informations complémentaires concernant la mise en situation professionnelle :**

Lors de la première phase, le candidat prépare un équipement qu'il remettra au surveillant.

Pour le travail sur les machines virtuelles, il dispose de consignes pour tracer ses interventions, telles que des copies d'écran ou des réponses à des questions. Il insère ces éléments dans un document qu'il imprime. Ce document sera remis au jury pour l'entretien technique.

La deuxième phase se déroule en présence du jury sur le plateau technique.

Le candidat insère l'équipement qu'il a préparé sur le plateau technique puis le jury lui soumet des demandes (assistance, dépannage, mises en œuvre) et l'observe.

![](_page_47_Picture_58.jpeg)

## **Conditions de présence et d'intervention du jury propre au CCP Intervenir sur un réseau IP**

Durée totale de présence du jury pendant l'épreuve du candidat : 01 h 10 min

Protocole d'intervention du jury :

Le jury est présent pour la deuxième phase de la mise en situation professionnelle.

Il observe le candidat et remplit la grille d'évaluation des compétences

Le responsable de session doit prévoir un temps supplémentaire d'intervention du jury pour la prise de connaissance de l'épreuve et des dossiers candidats ainsi que la prise en compte des temps de correction.

Le responsable de session doit prévoir un temps supplémentaire d'intervention du jury pour la prise de connaissance de l'épreuve et des dossiers candidats ainsi que la prise en compte des temps de correction et de délibération.

Conditions particulières de composition du jury : Sans objet

## **Conditions de surveillance et de confidentialité au cours de la session CCP**

L'épreuve de questionnaire professionnel et la première phase de la mise en situation professionnelle sont réalisées sous surveillance. La présence d'un surveillant est indispensable pendant toute la durée de ces épreuves.

La présence du surveillant est également requise pendant le temps de préparation des candidats avant la phase 2 de la mise en situation professionnelle.

![](_page_48_Picture_89.jpeg)

## **CCP**

# **Installer et maintenir des solutions VDI (Voix Données Images)**

## **Modalités d'évaluation des compétences et organisation de l'épreuve**

![](_page_50_Picture_171.jpeg)

**Informations complémentaires concernant la mise en situation professionnelle :**

![](_page_50_Picture_172.jpeg)

Lors de la première phase, le candidat travaille sur les machines virtuelles, il dispose de consignes pour tracer ses interventions, telles que des copies d'écran ou des réponses à des questions. Il insère ces éléments dans un document qu'il imprime. Ce document sera remis au jury pour l'entretien technique.

La deuxième phase se déroule en présence du jury sur le plateau technique.

![](_page_51_Picture_44.jpeg)

## **Conditions de présence et d'intervention du jury propre au CCP Installer et maintenir des solutions VDI (Voix Données Images)**

Durée totale de présence du jury pendant l'épreuve du candidat : 01 h 10 min

Protocole d'intervention du jury :

Le jury est présent pour la deuxième phase de la mise en situation professionnelle.

Il observe le candidat et remplit la grille d'évaluation des compétences

Le responsable de session doit prévoir un temps supplémentaire d'intervention du jury pour la prise de connaissance de l'épreuve et des dossiers candidats ainsi que la prise en compte des temps de correction et de délibération.

Le responsable de session doit prévoir un temps supplémentaire d'intervention du jury pour la prise de connaissance de l'épreuve et des dossiers candidats ainsi que la prise en compte des temps de correction et de délibération.

Conditions particulières de composition du jury : Sans objet

## **Conditions de surveillance et de confidentialité au cours de la session CCP**

La première phase de la mise en situation professionnelle est réalisée sous surveillance.

La présence du surveillant est également requise pendant le temps de préparation des candidats avant la phase 2 de la mise en situation professionnelle.

![](_page_52_Picture_86.jpeg)

# **Annexe 1**

# **Plateau technique d'évaluation**

# **Technicien réseaux IP**

## **Locaux**

![](_page_54_Picture_111.jpeg)

![](_page_54_Picture_112.jpeg)

## **Ressources (pour un candidat)**

Certaines ressources peuvent être partagées par plusieurs candidats.

Leur nombre est indiqué dans la colonne « Nombre maximal de candidats pouvant partager la ressource en simultané pendant l'épreuve »

![](_page_55_Picture_193.jpeg)

![](_page_56_Picture_96.jpeg)

![](_page_56_Picture_97.jpeg)

# **ANNEXE 2**

# **CORRESPONDANCES DU TP**

Le titre professionnel Technicien réseaux IP est composé de certificats de compétences professionnelles (CCP) dont les correspondances sont :

![](_page_58_Picture_100.jpeg)

![](_page_58_Picture_101.jpeg)

## **Annexe 3**

# **Glossaire des modalités d'évaluation du référentiel d'évaluation (RE)**

## **Mise en situation professionnelle**

Il s'agit d'une reconstitution qui s'inspire d'une situation professionnelle représentative de l'emploi visé par le titre. Elle s'appuie sur le plateau technique d'évaluation défini dans l'annexe 1 du référentiel d'évaluation.

### **Présentation d'un projet réalisé en amont de la session**

Lorsqu'une mise en situation professionnelle est impossible à réaliser, il peut y avoir présentation d'un projet réalisé dans le centre de formation ou en entreprise. Dans cette hypothèse, le candidat prépare ce projet en amont de la session. Dans ce cas, la rubrique « Informations complémentaires concernant la présentation du projet réalisé en amont de la session » mentionne en quoi consiste ce projet.

#### **Entretien technique**

L'entretien technique peut être prévu par le référentiel d'évaluation. Sa durée et son périmètre de compétences sont précisés. Il permet si nécessaire d'analyser la mise en situation professionnelle et/ou d'évaluer une (des) compétence(s) particulière(s).

## **Questionnaire professionnel**

Il s'agit d'un questionnaire écrit passé sous surveillance. Cette modalité est nécessaire pour certains métiers lorsque la mise en situation ne permet pas d'évaluer certaines compétences ou connaissances, telles des normes de sécurité. Les questions peuvent être de type questionnaire à choix multiples (QCM), semi-ouvertes ou ouvertes.

## **Questionnement à partir de production(s)**

Il s'agit d'une réalisation particulière (dossier, objet…) élaborée en amont de la session par le candidat, pour évaluer certaines des compétences non évaluables par la mise en situation professionnelle. Elle donne lieu à des questions spécifiques posées par le jury. Dans ce cas, la rubrique « Informations complémentaires concernant le questionnement à partir de production(s) » mentionne en quoi consiste/nt cette/ces production(s).

#### **Entretien final**

Il permet au jury de s'assurer, que le candidat possède :

La compréhension et la vision globale du métier quel qu'en soit le contexte d'exercice ;

La connaissance et l'appropriation de la culture professionnelle et des représentations du métier.

Lors de l'entretien final, le jury dispose de l'ensemble du dossier du candidat, dont son dossier professionnel.

\*\*\*\*\*\*\*\*\*\*

![](_page_60_Picture_130.jpeg)

#### **Reproduction interdite**

Article L 122-4 du code de la propriété intellectuelle "Toute représentation ou reproduction intégrale ou partielle faite sans le consentement de l'auteur ou de ses ayants droit ou ayants cause est illicite. Il en est de même pour la traduction, l'adaptation ou la transformation, l'arrangement ou la reproduction par un art ou un procédé quelconque."

![](_page_63_Picture_0.jpeg)